## Instituto Superior de Engenharia do Porto Programação (SEE)

## **Ficha nº 2 - Ciclos**

1. Elabore um programa que leia um número e determine a soma e a média dos algarismos que o compõem.

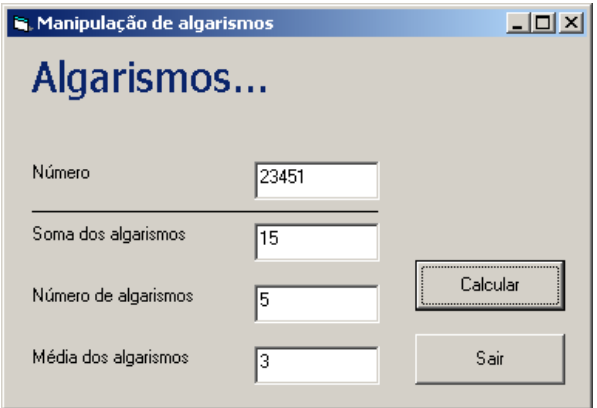

```
Private Sub cmdCalc_Click()
     Dim n As Integer, s As Integer, nalg As Integer, alg As Integer
     n = Val(Abs(txtNum.Text))
    s = 0nalg = 0 Do While n <> 0
        alg = n Mod 10
        s = s + algnalg = nalg + 1n = n \setminus 10 Loop
     txtSoma.Text = s
    If nalg > 0 Then
         txtNA.Text = nalg
         txtMed.Text = s / nalg
     Else
         txtNA.Text = 1
         txtMed.Text = 0
     End If
End Sub
Private Sub cmdSair_Click()
    End
End Sub
```
2. Elabore um programa em Visual Basic que calcule o resto da divisão por nove da soma dos algarismos de um número inteiro longo.

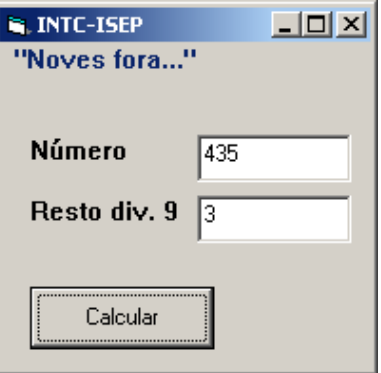

```
Private Sub cmdCalc_Click()
    Dim n As Long, alg As Integer, s As Integer
   n =Abs(Val(txtNum.Text))
   Do Until n = 0alg = n Mod 10
s = s + algn = n \setminus 10 Loop
   txt = s Mod 9End Sub
```
3. Um número diz-se Número de Amstrong se for igual à soma dos cubos dos seus algarismos. Elabore um programa em Visual Basic que apresente o primeiro número de Amstrong que se exista num intervalo dado.

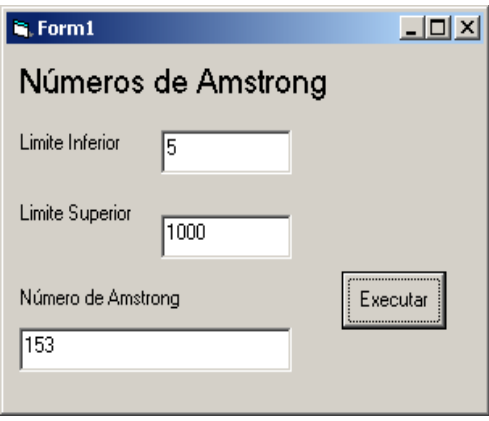

```
Private Sub Executa_Click()
Dim intNum As Integer, intSoma As Integer
Dim intInf As Integer, intSup As Integer, intX As Integer
Dim fFim As Boolean
fFim = False
intX = Val(txtInf.Text)
Do While intX < Val(txtSup.Text) And Not fFim
     intNum = intX
     intSoma = 0
     Do While intNum <> 0
        intSoma = (intNum Mod 10) \land 3 + intSoma
        intNum = intNum \setminus 10 Loop
     If intSoma = intX Then
         txtNum.Text = intX
         fFim = True
     End If
    intX = intX + 1Loop
If Not fFim Then
     txtNum.Text = " não há números de Amstrong"
End If
End Sub
```
4. Elabore um programa que leia uma sequência de notas e apresente a média, a maior e a menor das notas introduzidas. O número de notas da sequência é dado pelo utilizador.

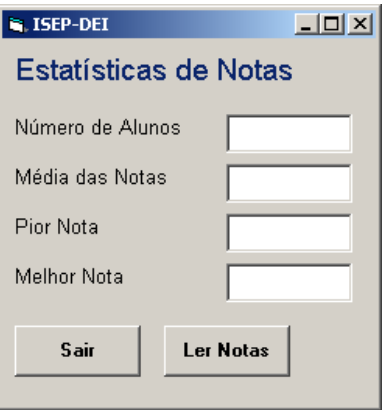

```
Option Explicit
Private Sub cmdLer_Click()
    Dim na As Integer, nota As Integer, soma As Integer
    Dim max As Integer, min As Integer, x As Integer
    na = Val(txtNA.Text)
    If na <= 0 Then
        MsgBox "Erro: Número de alunos inválido!"
        Exit Sub
    End If
   max = -1 ' valores iniciais
   min = 21soma = 0For x = 1 To na
        nota = Val(InputBox("Nota nº " & x))
        soma = soma + nota
                              ' compara com melhor anterior
            max = nota
        End If
         If nota < min Then ' compara com pior anterior
            min = nota
        End If
    Next
    txtMed.Text = soma / na
    txtMelhor.Text = max
    txtPior.Text = min
End Sub
Private Sub cmdSair_Click()
    End
End Sub
```
5. Elabore um programa que verifique se um dado número é primo.

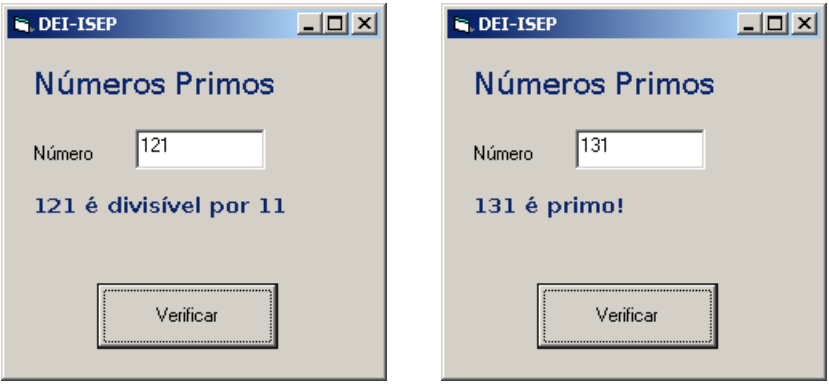

```
Option Explicit
```

```
Private Sub cmdVer_Click()
    Dim num As Integer, k As Integer
     lblRes.Visible = False
    num = Val(txtNum.Text)
     If num > 0 Then
       k = 2Do While k \le num \ 2 And num Mod k \le nk = k + 1 Loop
        If k > num / 2 Then
             lblRes.Caption = num & " é primo!"
         Else
             lblRes.Caption = num & " é divisível por " & k
         End If
        lblRes.Visible = True
     Else
        MsgBox "Só se aceitam números superiores a 0!"
     End If
End Sub
Private Sub txtNum_Change()
    1blRes.Visible = False
End Sub
```
6. Elabore um programa que verifique se um número é capicua.

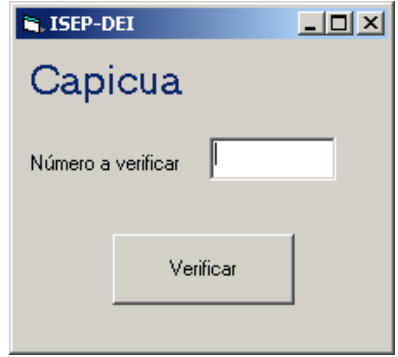

```
Option Explicit
```

```
Private Sub cmdVer_Click()
     Dim num As Long, aux As Long, cap As Long, alg As Integer
    num = Abs(Val(txtN.Text))aux = num Do While num > 0
         alg = num Mod 10
       num = num \setminus 10cap = cap * 10 + alg
     Loop
     If cap = aux Then
        MsgBox aux & " é capicua!", , "Teste de Capicua"
     Else
        MsgBox aux & " é um número comum!", , "Teste de Capicua"
     End If
End Sub
```
7. Elabore um programa que leia uma sequência de números terminada por zero. O programa deverá dar como saída a média dos números introduzidos, sem considerar o zero. Todos os números introduzidos devem ser visualizados, excepto o zero.

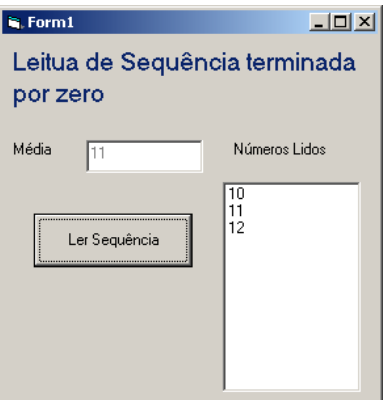

```
Private Sub cmdLer_Click()
     Dim num As Integer, c As Integer, s As Long
     lstNum.Clear
     num = Val(InputBox("Elemento nº 1"))
     Do While num <> 0
        lstNum.AddItem num
       s = s + numc = c + 1num = Val(InputBox("Elemento n° " \& (c + 1)))
     Loop
    If c \iff 0 Then
        txtMed.Text = s / c
     Else
         txtMed.Text = ""
         MsgBox "Não há elementos a considerar!"
     End If
End Sub
```
8. Elabore um programa que leia uma sequência de números, cuja leitura deve terminar quando forem introduzidos dois números consecutivos repetidos. O programa deverá dar como saída a média dos números introduzidos, sem considerar o último. Todos os números introduzidos devem ser visualizados, com a excepção do último.

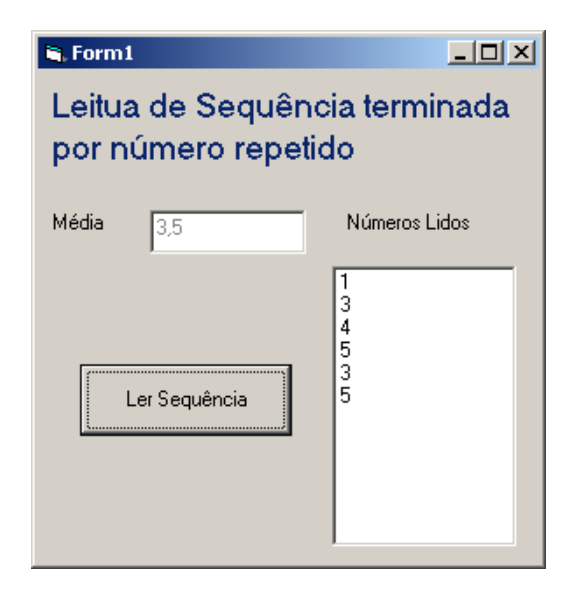

```
Option Explicit
```

```
Private Sub cmdLer_Click()
     Dim num As Integer, c As Integer, s As Long, ant As Integer
     lstNum.Clear
     num = Val(InputBox("Elemento nº 1"))
     Do
          lstNum.AddItem num
         s = s + numc = c + 1ant = numnum = Val(InputBox("Elemento n° " \& (c + 1)))
     Loop Until num = ant
    txtMed.Text = s / cguarda o valor anterior que vai ser usado
                                           para verificar se o número lido é repetido
```
End Sub

9. Elabore um programa que apresente numa ListBox todos os números primos que existam num intervalo dado.

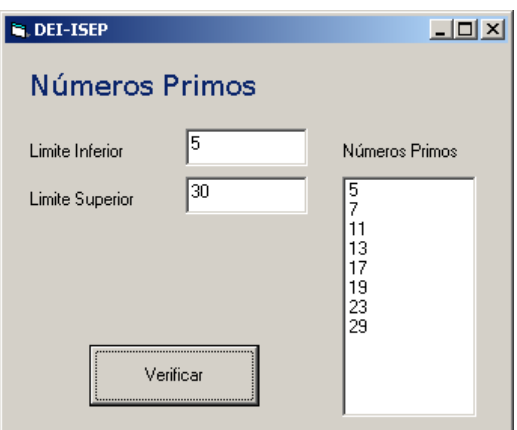

```
Option Explicit
```

```
Private Sub cmdVer_Click()
     Dim inf As Long, sup As Long, k As Long
     Dim aux As Long, num As Long
     lstNP.Clear
     inf = Val(txtLI.Text)
    sup = Val(txtLS.Text) If sup < inf Then
        aux = infinf = supsup = aux End If
    If inf \leq 0 Then
         MsgBox "Os limites estão errados!"
          Exit Sub
     End If
    For num = inf To supk = 2Do While k \le num \ 2 And num Mod k \le 0k = k + 1 Loop
         If k > num / 2 Then
             lstNP.AddItem num
         End If
     Next
End Sub
                                                        Não há divisores maiores do que
                                                        a metade do número e o número
                                                        só é primo se não for divisível por
                                                        outro número
```
10. Elabore um programa que, dado um intervalo e o número máximo de elementos a visualizar, apresente numa ListBox os números do intervalo compostos exclusivamente por algarismos pares.

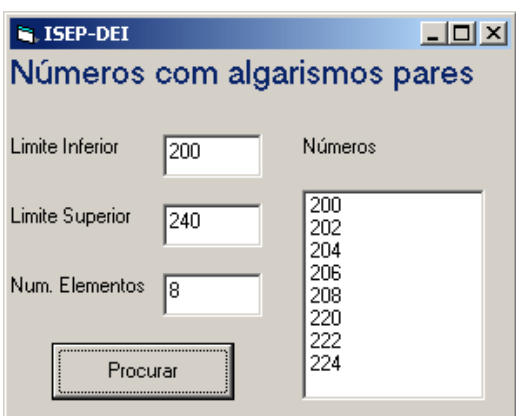

```
Option Explicit
```

```
Private Sub cmdProc_Click()
    Dim inf As Long, sup As Long, ne As Integer, n As Integer
     Dim num As Long, aux As Long, par As Boolean, alg As Integer
    inf = Val(txtInf.Text) sup = Val(txtSup.Text)
     If inf > sup Then ' validar intervalo
       aux = supsup = infinf = aux End If
     ne = Val(txtNE.Text)
    ne = val(txtNE.Text)<br>If ne <= 0 Then ' validar n° de elementos
        MsgBox "Nº de elementos errado!", vbCritical
         Exit Sub
     End If
     lstNum.Clear ' limpar listbox
    num = infDo While num \leq sup And n < ne
       aux = num par = True
        Do b ' obter algarismos
            alg = aux Mod 10
            aux = aux \backslash 10
            If alg Mod 2 \lt 0 Then
                par = False
            End If
         Loop While aux <> 0 And par
         If par Then
             lstNum.AddItem num
           n = n + 1End If<br>num = num + 1
                         ' próximo número
     Loop
End Sub
```